## Adobe Photoshop 8 Download For Pc //FREE\\

You can download and use Adobe Photoshop without worrying about the legal ramifications and security risks because it is a well-known and trusted brand. Although Adobe Photoshop can be legally cracked, it is not recommended to do so. In this article, we will show you how to install Adobe Photoshop on your computer and then crack it. First, you'll need to download Adobe Photoshop and place the executable file on your computer. Once you have the program installed, you will need to locate the exe file and run it so that you can activate the application. When you run the exe file, you will see a prompt to enter a Serial Number or License Key. This is the identification that will allow you to activate a full version of the software without having to pay for it.

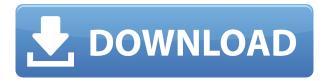

If you're in the news business, you might want to read our Free Adobe Photoshop Review and learn how Creative Cloud and the unfamiliar upgrade process can make it easier than ever for you to remain a winning online professional. Photoshop works great without a cable, thanks to Wi-Fi sync. To get started, select Images from Places, and then New Project, which opens the Create a New Project dialog. From there, select Wi-Fi Sync from the list of file types. You'll be asked to log in via Wi-Fi, and you'll know that Wi-Fi is disabled if you can't do so. Now start up the iPad Application and select Open, and then Browse. Browse to the location you selected for your computer. You can then choose to locate the files on your iPad or create a new virtual folder. You can also pick a file name and other options. When syncing, you can navigate to and open Places, and any folder on your iPad in the Photos app. After that, you see the images in that folder on your desktop. What you don't see is your Docs web-hosted documents, for example—you can't see any downloads from the Application Directory. But the Documents directory is not dependent on a web interface. You can access it by navigating to Documents in Photoshop, then dragging a file into that location inside the app. Given that the Documents folder is synced over Wi-Fi, you can also use Dropbox, iCloud Drive, or any other cloud service as a syncing destination. Work on an iPad Pro with an Apple Pencil. The Pencil is recognized by the Preferences screen in Photoshop (Figure 1). You can also use keyboard shortcuts, and you can also switch to the Pencil's eraser mode, in which your changes do not revert to the original when you exit the program.

## Adobe Photoshop EXpress Download free With License Code For PC {{ NEw }} 2022

Further, the program allows you to create your own images so that you can create your own images and photographs. As well as altering totally new images, you can add text, drawings and logos to whatever image you are working on as well. However, use with caution! Less experienced users may try to edit the fine lines or smudges in their photos, resulting in huge changes. Graphic design software in the early days was hard to use. Technology has come a long way, and software is now intuitive and helps a user express creativity more freely. Selecting the right platform would depend on your work and what you want to achieve with the software. What It Does: The Basic Eraser functions a lot like the brush tool. You can change the size and hardness of the eraser tip to achieve a variety of effects, like blending and fades. The Background Eraser uses differences in color to help you erase unwanted background areas from your images. The most widely used photo editing program on the market, Photoshop is the perfect choice for serious professional editing, retouching, and art work. Though it may cost a pretty penny, it offers fantastic options that make it well worth the money. There are two types of layers in Photoshop: Composition and Layers. All layer styles, filters, and effects only work on layers. Compositions work on their own without needing a layer. In the top left of the Main Menu Window, you will see a button to open a new document. Click this button and you'll open a new document with a white canvas. Nothing else is on this document. e3d0a04c9c

## Adobe Photoshop EXpress Free Registration Code Crack For PC X64 {{ lAtest versIon }} 2023

Adobe Photoshop CC leviathan is the world's most powerful and intuitive professional photo editing software. And in recent versions, Photoshop has added some equally desirable features. Most important, Photoshop now supports big-scale content-aware retouching to quickly repair the damage that has been done to your photos with digital camera technology. This feature is also known as "Content-Aware Fill" (CFX). It's a feature that Gwen used to report on in the Canadian Civil War 100th anniversary coverage. In the last couple of days, Gwen has been a part of the documentation of the only western-style (desert style to be precise) shooting hood of the Battle of Gettysburg. This shooting hood is from the personal supply of Lt. Chambers and about the only of the same vintage in existence. Chambers' supply was lost at Gettysburg with other mounts in the retreat, and buried by the Germans. Photography is so exciting. Give it a try, and then get a subscription. You can now copy, cut, and retouch layers that appear in separate instances in different layers. Or, you can easily move all layers in a multitasking environment with a clickdrag utilities area, take advantage of the unique tools such as the Content-Aware Fill and Content-Aware Patch features, or use the new layers in different views with an easy Ctrl+Click tool. Using Content-Aware Fill, you can fix common touches to any image, photo, or painting. Start with the photo or image you want, open the Photoshop menu, and then select Content-Aware Fill. Content-Aware Fill will work on any image, photo, or painting.

photoshop for pc windows 8 free download photoshop download for windows 7 2021 photoshop download for windows 7 2018 photoshop 2016 download for windows 7 photoshop download for windows 7 2015 adobe photoshop download for windows 7 2017 adobe photoshop cc 2014 free download for windows 7 64 bit adobe photoshop 2019 free download for lifetime for windows 7 adobe photoshop 7 download reviews for windows 11 free photoshop free download for windows 7 2gb ram

Merge multiple images: The main purpose of this tool is to merge and layer images, working as a tool for making sure what you see on the screen is what is ultimately saved. It takes multiple images and merged them into one. Rotate images: You can apply a number of rotation angles to the image and then resize it back while maintaining the shape and dimensions. Using this tool, you can also crop (resize) the central portion of an image. Free Transform: Before the availability of image resizing tools, the only way to resize an image was to crop it off completely. This tool is now responsible for what the customer expects to get from the software. And they are getting a lot of good options, including a straightening of images and a rotation of a bezier. Raster/vector selections: Adobe's vector tools allow nodes to be dragged and linked to create a path and/or transform it, and to easily edit paths and path data. The best way of explaining what 'data' refers to are to view and edit path data by clicking the path tool and then the Show Data option. Blending modes: Adobe will continue to improve its blending modes feature. You can currently switch between 12 blending modes (including transparency blends such as multiply and screen) with a simple right click on the layer. Warping/distorting: Many professional users want to use Adobe's elliptical distortion tool. Being a standalone tool, these warp settings allow you to control the shape of the image, the orientation of the distortion, and the amount of distortion. These tools are visible on the tool panel and the canvas.

Thanks to new Essential Editions, you don't have to buy the most powerful version of Photoshop, Adobe

Illustrator, or Photoshop Extended to get the exact same creative tools you've come to use and rely on. Additionally, Creative Cloud empowers you to continue to work anywhere you like, on multiple devices and multiple operating systems. With Creative Cloud, you'll be able to collaborate between Photoshop, Illustrator, Photoshop Elements, Photoshop PSD, Premiere Pro, and After Effects. One of the more notable additions is the introduction of in-canvas editing. They are extremely powerful and can work in tandem with the numerous editing and filter tools. The new scripting and automation tools, which allow users to stretch, move, and create elaborate and simple optical effects. Content-aware fill and masking tools are used to remove objects from an image, create realistic 3D effects, and even set a portrait in time-warp mode. How can we expect the new features from the software? Visibility Modeling in Photoshop is a method that can be used to optimize the visualization of your models and rendering of your images in 3D. Canvas Matters is a feature that analyses the size, styles, and appearance, and fills the image with color and texture based on content. The 3D triangular surface selectively styles edges that can be used to create 3D element, showcase 3D models, and even create artistic designs. Productivity on a larger scale includes new Development features, classes, enhancements, and improvements for the user interface, APIs, tools, and performance. Almost all of these new features can be installed, and you can even combine them across other products to create a slightly different, but still very powerful tool.

https://soundcloud.com/johuaguatone/guia-sadt-bradesco-saude-pdf-para-imprimir
https://soundcloud.com/dimartywste/mitsubishi-plc-password-cracker
https://soundcloud.com/nieyaokaija2/adobe-illustrator-cs6-francais-maroc-torrent
https://soundcloud.com/edzencundy3/airfader-server-22-crack
https://soundcloud.com/aneikheboy/activation-code-airdroid-premium-crack
https://soundcloud.com/anlibvermgraph1974/datapoint-standard-150-license-key-31
https://soundcloud.com/agasmicvi1987/quickbooks-premier-2007-validation-code-crack
https://soundcloud.com/mermiyfornea1986/easeus-partition-master-trial-edition-serial-key
https://soundcloud.com/vercompcoonti1979/drivereasy-professional-560-crack-license-key-download-free

Adobe Photoshop CC: 20 Tips & Tricks for Your Photos, Part 1 explore 20 Photoshop tips for 20 photos. From adjusting contrast and converting color models to producing HDR images and using workflows to your advantage, this is the book that appeared to be on everyone's wishlist. This special bundle includes a new bonus e-book, Why do I need a catalogue of all my assets? which brings in a deeper understanding of catalogues to enhance your workflows. Adobe Photoshop CC: 20 Tips & Tricks for Your Photos, Part 2 focus on 20 Photoshop tips for 20 photos. From adjusting contrast and converting color models to producing HDR images and using workflows to your advantage, this is the sequel to the book that appeared to be on everyone's wishlist. This special bundle includes a new bonus e-book, Why do I need a catalogue of all my assets? which brings in a deeper understanding of catalogues to enhance your workflows. Adobe Photoshop CC: 20 Tips & Tricks for Your Photos, Part 1 focus on 20 Photoshop tips for 20 photos. From adjusting contrast and converting color models to producing HDR images and using workflows to your advantage, this is the book that appeared to be on everyone's wishlist. This special bundle includes a new bonus e-book, Why do I need a catalogue of all my assets? which brings in a deeper understanding of catalogues to enhance your workflows. While Photoshop remains the bestselling program and one of the most popular graphics design tools, Lightroom has become the other big name in the cataloguing world. It is easy to think that Lightroom is simply another incarnation of the same program, but it has changed a lot over the past few versions. But what does Photoshop and Lightroom have in common? Lightroom continues its trend of adding more features. In the latest version, Lightroom CC 2018, it now supports Adaptive Wide Angle for astigmatism and better absorbing lenses. It also lets you work with RAW- and JPEG-based bracketed exposures, and support for features such as virtual lab lights, spotlights, cinelights, and monolights is available.

https://compromissoacademico.com/www-download-photoshop-for-pc-com-repack/

http://silent-arts.com/adobe-photoshop-lightroom-cc-2020-free-download-for-lifetime-windows-7-high-quality/

https://afgras.org/wp-content/uploads/2023/01/Download\_Photoshop\_2021\_Version\_2242\_License\_Code\_Keygen\_MacWin\_2023.pdf

http://estesparkrentals.com/how-can-i-download-photoshop-for-free-on-windows-7-verified/

https://inevia.gr/wp-content/uploads/2023/01/shachan.pdf

http://doctordefender.com/photoshop-software-setup-download-top/

https://lilswanbaby.com/wp-content/uploads/2023/01/Photoshop-Cs-90-Free-Download-UPD.pdf

https://masajemuscular.com/free-download-latest-version-of-adobe-photoshop-for-pc-portable/

http://greenandwhitechallenge.com/ps-photoshop-free-download-for-windows-10-top/

 $\underline{https://boomerlife-icaniwillwatchme.com/wp-content/uploads/2023/01/phobeav.pdf}$ 

https://ourlittlelab.com/adobe-photoshop-2022-version-23-1-1-product-key-win-mac-3264bit-hot-2022

http://www.sansagenceimmo.fr/wp-content/uploads/2023/01/quasgonz.pdf

https://kmtu82.org/adobe-photoshop-download-for-pc-windows-8-exclusive/

 $\underline{https://womss.com/adobe-photoshop-direct-download-for-pc-\_hot\_/}$ 

http://indiebonusstage.com/photoshop-shortcut-keys-pdf-free-download-hot/

http://propcurrency.org/?p=2567

https://chicmaman.net/download-free-adobe-photoshop-2022-version-23-4-1-product-key-license-keyg en-win-mac-3264bit-2023/

https://buywbe3.com/wp-content/uploads/2023/01/estyurz.pdf

https://seoburgos.com/www-adobe-photoshop-download-for-pc- top /

https://koenigthailand.com/wp-content/uploads/2023/01/Photoshop-EXpress-License-Code-Keygen-WIN-MAC-3264bit-updAte-2023.pdf

https://theoceanviewguy.com/download-free-photoshop-cs4-lifetime-activation-code-full-product-key-2023/

 $\underline{https://www.isardinia.com/wp-content/uploads/2023/01/Adobe-Photoshop-70-Download-For-Pc-Xp-N}\\ \underline{EW.pdf}$ 

http://gurucyber.net/?p=2567

https://alsaadahfood.com/ar/photoshop-elements-9-kostenlos-download-deutsch-vollversion-repack/

http://arturoflakesmulticolor.com/wp-content/uploads/2023/01/sallman.pdf

https://www.sitedirectory.biz/wp-content/uploads/phinmaca.pdf

https://onemorelure.com/featured/adobe-photoshop-cc-download-free-serial-number-free-license-keywin/

https://manpower.lk/download-free-adobe-photoshop-2021-version-22-with-full-keygen-x 64-latest-release-2023/

https://bbgottawa.club/2023/01/02/download-free-photoshop-2020-hacked-2023/

https://vegrecipes4u.com/wp-content/uploads/2023/01/Adobe\_Photoshop\_2021\_Version\_225\_Hacke

d\_Activator\_64\_Bits\_upDated\_2022.pdf

http://jasoalmobiliario.com/?p=22230

http://saturdaysstyle.com/?p=25985

 $\underline{https://www.corsisj2000.it/photoshop-2022-version-23-0-2-download-free-activation-key-for-pc-2023/2000.it/photoshop-2022-version-23-0-2-download-free-activation-key-for-pc-2023/2000.it/photoshop-2022-version-23-0-2-download-free-activation-key-for-pc-2023/2000.it/photoshop-2022-version-23-0-2-download-free-activation-key-for-pc-2023/2000.it/photoshop-2022-version-23-0-2-download-free-activation-key-for-pc-2023/2000.it/photoshop-2022-version-23-0-2-download-free-activation-key-for-pc-2023/2000.it/photoshop-2022-version-23-0-2-download-free-activation-key-for-pc-2023/2000.it/photoshop-2022-version-23-0-2-download-free-activation-key-for-pc-2023/2000.it/photoshop-2022-version-23-0-2-download-free-activation-key-for-pc-2023/2000.it/photoshop-2022-version-23-0-2-download-free-activation-key-for-pc-2023/2000.it/photoshop-2022-version-2000.it/photoshop-2022-version-2000.it/photoshop-2022-version-2000.it/photoshop-2022-version-2000.it/photoshop-2000.it/photoshop-2000.it/pho$ 

https://nakvartire.com/wp-content/uploads/2023/01/manvale.pdf

 $\frac{https://turn-key.consulting/2023/01/02/adobe-photoshop-2022-version-23-1-license-key-with-activation-code-2022/version-23-1-license-key-with-activation-code-2022/version-code-2022/version-code-2022/version-code-2022$ 

 $\underline{https://www.oligoflowersbeauty.it/wp\text{-}content/uploads/2023/01/Photo-Retouching-Software\text{-}For\text{-}Photo-photo-phot$ 

https://thankyouplantmedicine.com/wp-content/uploads/talbcail.pdf

https://lamachodpa.com/wp-content/uploads/2023/01/wlynzeth.pdf

https://www.place-corner.com/photoshop-2021-version-22-4-1-with-serial-key-full-version-win-mac-ne

## w-2023/

https://overtorneaevenemang.se/uncategorized/download-adobe-photoshop-cc-2018-crack-3264bit-2023/

The industry's leading solution is enterprise-grade client software and a breakthrough cloud service, enabling fast, scalable shared editing and workflow with thousands of people, at any time, and from any device. No matter your industry, whether you're a web designer, photographer, illustrator, or creative director, Photoshop's broad functionality is an ideal tool for 3D effects, image manipulation, animation, video compositing, retouching and scanning. Every time a new type of file format is added, it is common to see Photoshop developers go through the entire application and perform code cleanup, replacing deprecated functions, making sure that the new features are accompanied with fully updated feature to facilitate the smoother workflow in the software. To do this, Adobe Photoshop includes the concept of Layers, Each Layer in Photoshop is basically a different representation of a photograph or image. If you open an image, say a photograph in Photoshop, you can see a number of layers that represent different components of the image. Most standard photo editing tools, such as image resizing and cropping can be done with one click. Matching the same capability, Adobe Photoshop brings along layers functionality with layers, the active layer is the one that's visible in the image display. You can set properties for the active layer, such as opacity, fill, blur, and so on. You can use all of these properties to different levels for layers. There are always only as many layers available as is decided by the file format. If there is no layer, the canvas, or the blank area in the image, all the properties are applied to the layer.